# **Expressions**

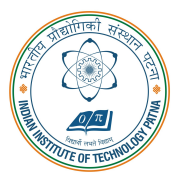

#### Arijit Mondal

Dept. of Computer Science & Engineering Indian Institute of Technology Patna arijit@iitp.ac.in

#### **Expressions**

- Variables and constants are linked with operators
	- Arithmetic expressions
		- Uses arithmetic operators
		- Can evaluate to any value
	- Logical expressions
		- Uses relational and logical operators
		- Evaluates to 1 or 0 (true or false) only
	- Assignment expression
		- Uses assignment operators
		- Evaluates to value depending on assignment

### Arithmetic operators

- Binary operators
	- Addition  $+$
	- Subtraction −
	- Division /
	- Multiplication ∗
	- Modulus %
- Unary operators
	- Plus  $+$
	- Minus  $+$

• Examples:

2\*3+5-10/3  $-1+3*3/19-7$ distance/time a\*x\*x+b\*x+c

37%10

3.14\*radius\*radius

- Suppose x and y are two integer variables whose values are 13 and 5 respectively
	- $x+y$  : 18
	- $x-y$  : 8
	- x\*y : 65
	- $x/y$  :

- Suppose x and y are two integer variables whose values are 13 and 5 respectively
	- $x+y$  : 18
	- $x-y : 8$
	- x\*y : 65
	- $x/y$  : 2

- Suppose x and y are two integer variables whose values are 13 and 5 respectively
	- $x+y$  : 18
	- $x-y : 8$
	- x\*y : 65
	- $x/y$  : 2
	- $x\sqrt{y}$  :

- Suppose x and y are two integer variables whose values are 13 and 5 respectively
	- $x+y$  : 18
	- $x-y : 8$
	- x\*y : 65
	- $x/y$  : 2
	- $x\sqrt{v}$  : 3

#### • Note

- All operators except % can be used with operands of all of the data types int, float, double, char (yes! char also! We will see what it means later)
- % can be used only with integer operands

#### Operator precedence

- In decreasing order of priority
	- 1. Parenthesis
	- 2. Unary minus (-5)
	- 3. Multiplication, division and modulus  $(x*y : 65)$
	- 4. Addition and subtraction
- For operators of the same priority, evaluation is from left to right
- Parenthesis may be used to change the precedence of operator evaluation

a+b\*c-d/e

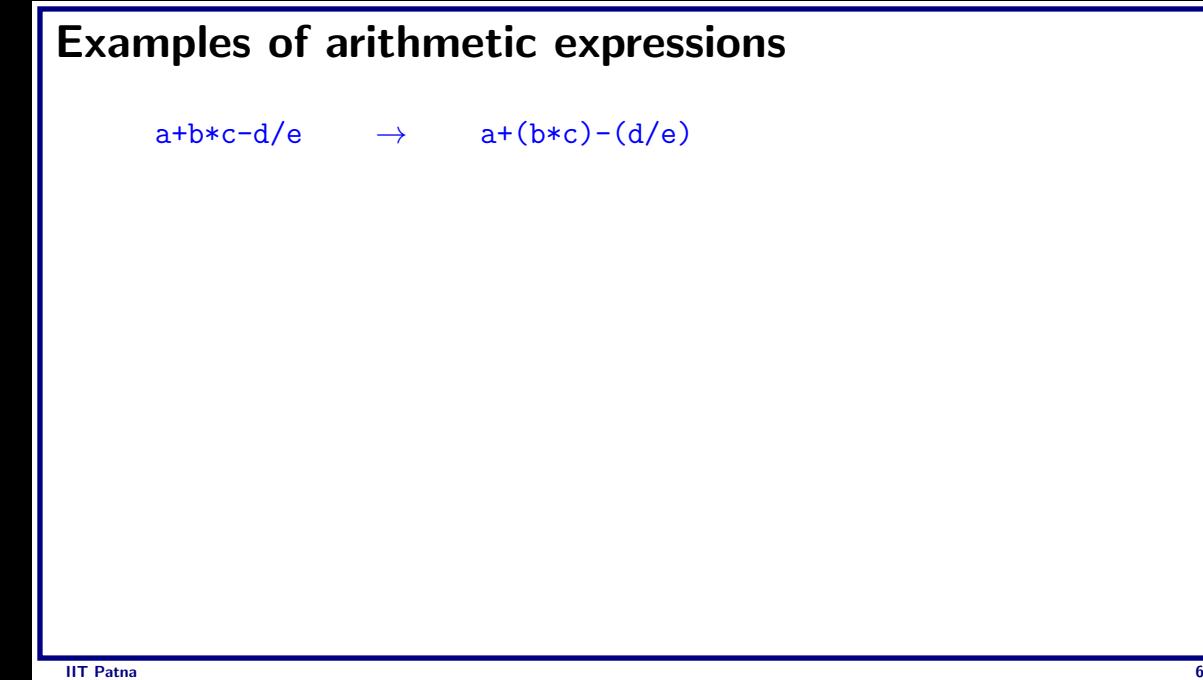

 $a+b*c-d/e$   $\rightarrow$   $a+(b*c)-(d/e)$ 

 $a*-b+d$ % $e-f$ 

- $a+b*c-d/e$   $\rightarrow$   $a+(b*c)-(d/e)$
- $a*-b+d\&e-f \rightarrow a*(-b)+(d\&e)-f$

- $a+b*c-d/e$   $\rightarrow$   $a+(b*c)-(d/e)$
- $a*-b+d\&e-f \rightarrow a*(-b)+(d\&e)-f$

a-b+c-d

- $a+b*c-d/e$   $\rightarrow$   $a+(b*c)-(d/e)$
- $a*-b+d\text{e-f}$   $\rightarrow$   $a*(-b)+(d\text{e}-f)$
- $a-b+c-d$   $\rightarrow$   $((a-b)+c)+d)$

- $a+b*c-d/e$   $\rightarrow$   $a+(b*c)-(d/e)$
- $a*-b+d^{\prime\prime}_{\neq}e-f$   $\rightarrow$   $a*(-b)+(d^{\prime\prime}_{\neq}e)-f$
- $a-b+c-d$   $\rightarrow$   $((a-b)+c)+d)$

x\*y\*z

- $a+b*c-d/e$   $\rightarrow$   $a+(b*c)-(d/e)$
- $a*-b+d\text{e-f}$   $\rightarrow$   $a*(-b)+(d\text{e}-f)$
- $a-b+c-d$   $\rightarrow$   $((a-b)+c)+d)$
- $x*y*z \rightarrow ((x*y)*z)$

- $a+b*c-d/e$   $\rightarrow$   $a+(b*c)-(d/e)$
- $a*-b+d\text{e-f}$   $\rightarrow$   $a*(-b)+(d\text{e}-f)$
- $a-b+c-d$   $\rightarrow$   $((a-b)+c)+d)$
- $x*y*z \rightarrow ((x*y)*z)$

#### a+b+c\*d\*e

- $a+b*c-d/e$   $\rightarrow$   $a+(b*c)-(d/e)$
- $a*-b+d\%e-f$   $\rightarrow$   $a*(-b)+(d\%e)-f$
- $a-b+c-d$   $\rightarrow$   $((a-b)+c)+d)$
- $x*y*z \rightarrow ((x*y)*z)$
- $a+b+c*d*e$   $\rightarrow$   $(a+b)+((c*d)*e)$

# Type of value of expression

- If all operands of an operator are integer (int variable or integer constants), the value is always integer
	- Example:  $9/5$  will be 1 not 1.8
	- Example:

```
int a=9,b=5;
printf("%d",a/b);
```
- If at least one operand is real, the value is real
	- Caution: Since floating-point values are rounded to the number of significant digits permissible, the final value is an approximation of the final result
	- Example:  $1/3.0 * 3.0$  may have the value 0.99999 and not 1.0
	- So checking if  $1/3.0 * 3.0$  is equal to 1.0 may return false!!
- The type of the final value of the expression can be found by applying these rules again and again as the expression is evaluated following operator precedence

#### **Issues**

int a=10,b=4,c; float x;  $c=a/b$ ;  $x=a/b$ ;

- Value of c will be 2
- Value of x will be 2.0
- Want 2.5 to be stored in x

## Assignment expression

- Uses the assignment operator  $\prime ='$
- General syntax:

variable name = expression

- Left of  $=$  is called I-value, must be a modifiable variable
- Right of  $=$  is called r-value, can be any expression
- Examples:
	- $\bullet$  velocity = 20
	- $b = 15$ ; temp = 12.5
	- $A = A + 10$
	- $\bullet$   $v = u + f * t$
	- $s = u * t + 0.5 * f * t * t$

# Assignment expression (contd.)

- An assignment expression evaluates to a value same as any other expression
- Value of an assignment expression is the value assigned to the l-value
- Example: value of
	- $a = 3$  is 3
	- $b = 2*4 6$  is 2
	- n = 2\*u + 3\*v w is whatever the arithmetic expression  $2^{\ast}u + 3^{\ast}v$  w evaluates to given the current values stored in variables u, v, w
- Several variables can be assigned the same value using multiple assignment operators

```
a = b = c = 5;
flag1 = flag2 = 'y;
speed = flow = 0.0;
```
- Easy to understand if you remember that
	- The assignment expression has a value
	- Multiple assignment operators are right-to-left associative

- Consider  $a = b = c = 5$ 
	- Three assignment operators
	- Rightmost assignment expression is  $c=5$ , evaluates to value 5
	- Now you have  $a = b = 5$
	- Rightmost assignment expression is  $b=5$ , evaluates to value 5
	- Now you have  $a = 5$
	- Evaluates to value 5
	- So all three variables store 5, the final value the assignment expression evaluates to is 5

### Types of l-value and r-value

- Usually should be the same
- If not, the type of the r-value will be internally converted to the type of the l-value, and then assigned to it
- Example:

```
double a;
```

$$
a = 2*3;
$$

- Type of r-value is int and the value is 6
- Type of l-value is double, so stores 6.0

### Type mismatch

int a;

 $a = 2*3.2$ ;

- Type of r-value is float/double and the value is 6.4
- Type of l-value is int, so internally converted to 6
- So a stores 6, not the correct result
- But an int cannot store fractional part anyway
- So just badly written program
- Be careful about the types on both sides

#### More assignment operators

- $\bullet$  +=, -=,  $\ast$ =, /=, %=
- Operators for special type of assignments
- $a \neq b$  is the same as  $a = a + b$
- Same for  $=$ ,  $*$ ,  $/$ , and  $\%$
- Exact same rules apply for multiple assignment operators

• Suppose x and y are two integer variables whose values are 5 and 10 respectively

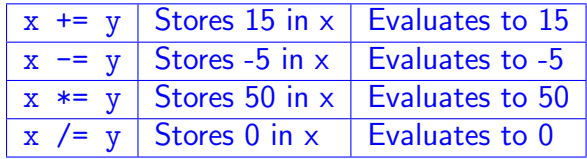

# Logical expression

- Uses relational and logical operators in addition
- Informally, specifies a condition which can be true or false
- Evaluates to value 0 or 1
	- 0 implies the condition is false
	- 1 implies the condition is true
- Examples:

```
\text{(count} \leq 100)((\text{math+phys+chem})/3 \geq 60)((sex == 'M') \& (age >= 21))((marks > = 80) & (marks < 90))((balance > 5000) || (no_of_trains > 25))(!(grade == 'A'))
```
#### **Relational operators**

- Used to compare two quantities
	- $\bullet$   $\lt$  is less than
	- $\bullet$  > is greater than
	- $\bullet$   $\lt =$  is less than or equal to
	- $\bullet$  >= is greater than or equal to
	- $\bullet$  == is equal to
	- $\bullet$  ! = is not equal to

 $10 > 20$  — is false, so value is 0  $25 < 35.5$  — is true, so value is 1  $12 > (7 + 5)$  — is false, so value is 0  $32 := 21$  — is true, so value is 1

• When arithmetic expressions are used on either side of a relational operator, the arithmetic expressions will be evaluated first and then the results compared  $a + b > c - d$  is the same as  $(a+b) > (c+d)$ 

# Logical operator

- Logical AND  $($  & &  $)$ 
	- Evaluates to 1 if both the operands are non-zero
- Logical OR (||)
	- Results is true is at least one of the operand is non-zero

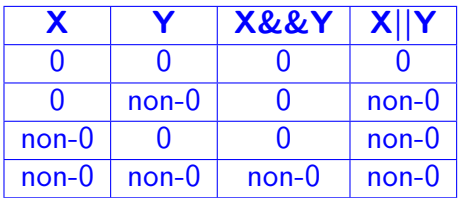

# Logical operator (contd.)

- Unary negation operator (!)
	- Single operand
	- Value is 0 if operand is non-zero
	- Value is 1 if operand is 0

- $(4 > 3)$  &  $(100 \text{ } ! = 200)$ 
	- $\bullet$  4 > 3 is true, so value 1
	- $\cdot$  100  $\equiv$  200 is true so value 1
	- Both operands 1 for &&, so final value 1
- $(10)$  & &  $(10 + 20) = 200$ 
	- $\bullet$  10 is non-0, so value  $\overline{10}$  is 0
	- $10 + 20$  != 200 is true so value 1
	- Both operands NOT 1 for &&, so final value 0
- $(|10\rangle || (10 + 20) = 200)$ 
	- Same as above, but at least one value non-0, so final value 1

# Example (contd.)

- $a = 3 & 8 & b = 4$ 
	- No parenthesis, so need to look at precedence and associativity
	- $\bullet$  = has higher precedence than &&
	- $\bullet$  b=4 is an assignment expression, evaluates to 4
	- $a = 3$  is an assignment expression, evaluates to 3
	- Both operands of && are non-0, so final value of the logical expression is 1
- Note that changing to  $b = 0$  would have made the final value 0

```
void main () {
  int i, j;
  scanf("%d%d", & i, & j);printf ("%d AND %d = %d, %d OR %d=%d\n", i,j,i&&j, i,j, i||j) ;
}
```
• If 3 and 0 are entered from keyboard, output will be 3 AND  $0 = 0$ , 3 OR  $0 = 1$ 

# Special operator: AddressOf (&)

- Remember that each variable is stored at a location with an unique address
- Putting & before a variable name gives the address of the variable (where it is stored, not the value)
- Can be put before any variable (with no blank in between)

```
int a =10;
printf("Value of a is %d, and address of a is %d\n", a, &a);
```
#### Recall earlier issues

int a=10,b=4,c; float x;  $c=a/b$ ;  $x=a/b$ ;

- Value of c will be 2
- Value of x will be 2.0
- Want 2.5 to be stored in x

# Solution: Typecasting

- Changing the type of a variable during its use
- General form

(type name) variable name

**Example** 

```
x = ((float) a) / b;
```
• Now x will store 2.5 (type of a is considered to be float for this operation only, now it is a mixed-mode expression, so real values are generated)

# Typecasting

- Not everything can be typecast to anything
	- float/double should not be typecast to int (as an int cannot store everything a float/double can store)
	- int should not be typecast to char (same reason)
- General rule: make sure the final type can store any value of the initial type

```
int a,b;
```

```
float avg;
scanf("%d%d", & a, & b);
avg=(a+b)/2;
printf("%f\n",avg);
```
**Wrong** 

```
int a,b;
float avg;
scanf("%d%d", & a, & b);
avg=((float)(a+b)/2);printf("%f\n",avg);
```

```
int a,b;
float avg;
scanf("%d%d", & a, & b);
avg=(a+b)/2.0;printf("%f\n",avg);
```
#### More operators

- Increment  $(++)$ , Decrement  $(--)$ 
	- Both of these are unary operators; they operate on a single operand
	- The increment operator causes its operand to be increased by 1
		- Example:  $a++$ ,  $++$ count
	- The decrement operator causes its operand to be decreased by 1.
		- Example: i- -, -distance

#### Pre vs Post increment

- Operator written before the operand  $(+i, -i)$ 
	- Called pre-increment operator (also sometimes called prefix  $++$  and prefix  $--$ )
	- Operand will be altered in value before it is utilized in the program
- Operator written after the operand  $(i++, i--)$ 
	- Called post-increment operator (also sometimes called postfix ++ and postfix --)
	- Operand will be altered in value after it is utilized in the program

• Initial values:  $a = 10$ ;  $b = 20$ ;

 $x = 50 + +4$ ;  $a = 11$ ,  $x = 61$  $x = 50 + a++$ ;  $a = 11$ ,  $x = 60$  $x = a^{++} + -b$ ;  $a = 11, b=19, x = 29$  $x = a^{++} + +a$ ; ??

Called **side effects** (while calculating some values, something else gets changed)